# CMSC 132: Object-Oriented Programming II

#### Linked Lists

CMSC 132 Summer 2019 1

# Array based Bag

• We implemented the Bag using arrays

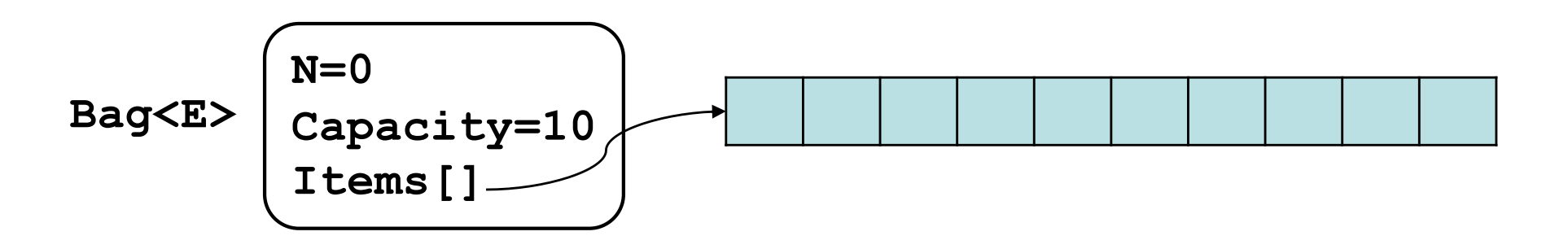

- Resizing the bag:
	- Create an array with different size
	- Copy everything from old array to the new array
	- Items references the new array.
	- Old array is garbage.

## Arrays

- **Advantages:** 
	- Good cache performance
	- Random access using index
- Disadvantages
	- Static data structure. Size is fixed.
		- $\triangleright$  if we allocate more memory than requirement then the memory space will be wasted.
		- $\triangleright$  if we allocate less memory than requirement, then it will create problem
	- Insert/Delete is costly

## Linked list

- A linked list consists of:
	- A sequence of **nodes**

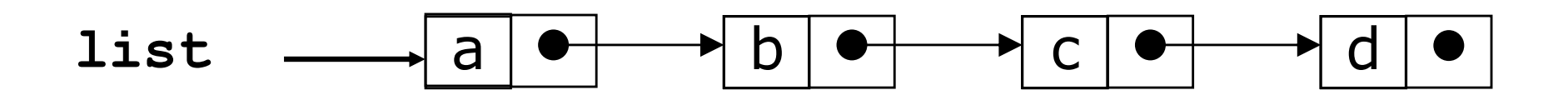

- Each node contains a value and a link (pointer or reference) to some other node
- The last node contains a null link

#### Linked List Node

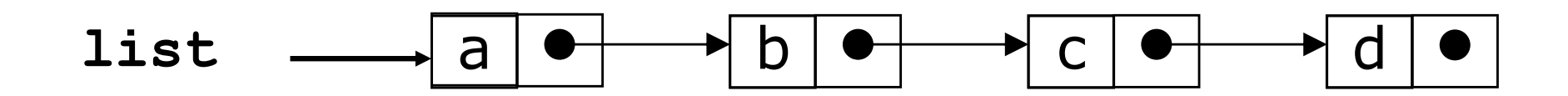

```
class Node<E> {
   E data; 
   Node<E> next;
   Node(E item){
       data = item;
    }
   Node(E item, Node r){
       data = item;
       next = r;
    }
 }
CMSC 132 Summer 2018
```
#### Linked List Node

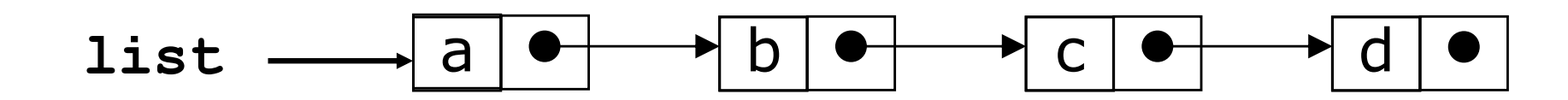

```
class Node<E> {
  E data; 
  Node<E> next;
  Node(E item){
     data = item;
  }
  Node(E item, Node r){
     data = item;
```
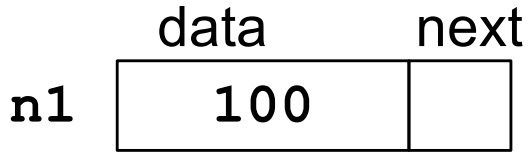

**Node<Integer> n1 = new Node(100);**

**}**

**}**

**next = r;**

#### Linked List Node

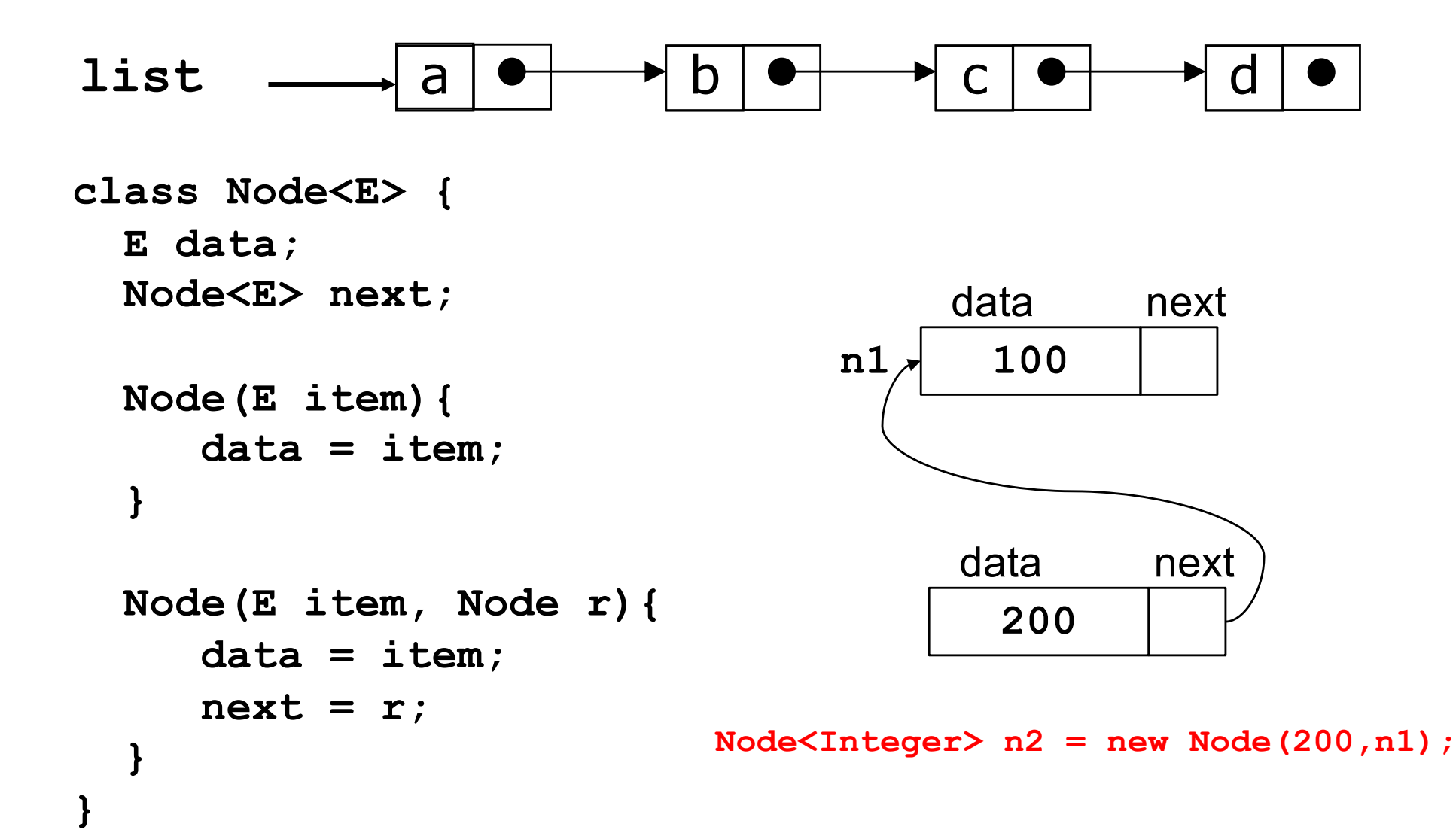

CMSC 132 Summer 2018

# More terminology

- A node's successor is the next node in the sequence
	- The last node has no successor
- ► A node's predecessor is the previous node in the sequence
	- The first node has no predecessor
- $\triangleright$  A list's length is the number of elements in it
	- A list may be empty (contain no elements)

## Creating a Linked List

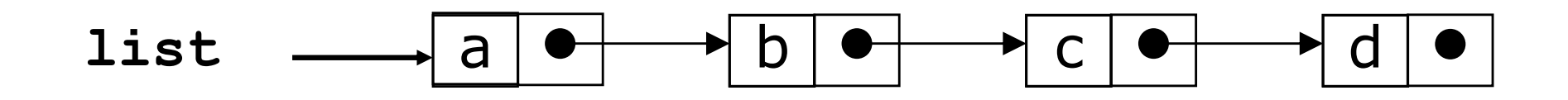

**Node<String> list = new Node<>("a"); Node<String> n2 = new Node<>("b"); list.next = n2;**

• **If successor exists:**

**Node<String> n3 = new Node("c",new Node("d"));**

**N2.next = n3**

#### Implement the Bag using Linked List

```
public class LinkedBag<E>{
  private int N; //number of items in the bag
  private Node<E> first; //beginning of bag 
  private class Node<E> {
     private E data;
     private Node<E> next;
     Node(E item){
      data = item;
  }
}
              N=0
First = null LinkedBag<E>
```
#### Insert

Insert the item as the first node:

```
public void insert(E item){
  first = new Node<>(item, first); 
  N++;
}
```
- No capacity limit
- No need to resize

#### Insert

```
public void insert(E item){
  first = new Node<E>(item, first); 
  N++;
}
```
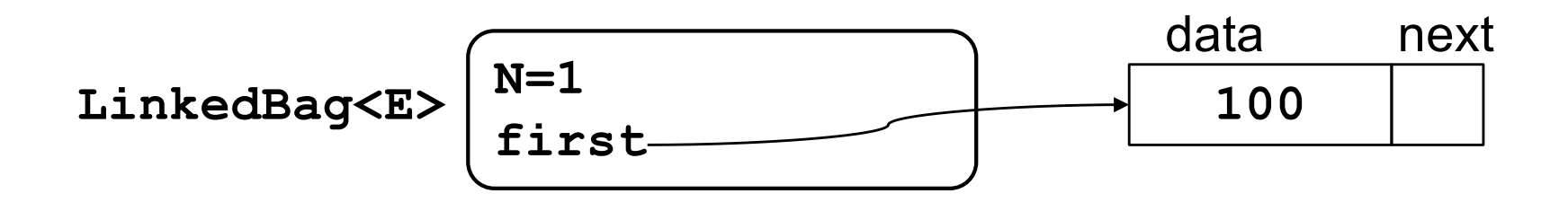

```
LinkedBag<Integer> bag = new LinkedBag();
bag.insert(100);
```
#### Insert

```
public void insert(E item){
   first = new Node<E>(item, first); 
   N++;
}
                    N=2
LinkedBag<E>\left| \begin{array}{c} N^{-2} \\ \text{first} \end{array} \right|100
                                                      data next
                                                          200
                                                       data next
```

```
LinkedBag<Integer> bag = new LinkedBag();
 bag.insert(100);
 bag.insert(200);
CMSC 132 Summer 2018
```
## Traversing a Linked List

```
public void print() {
  Node<E> curr = first;
  While(curr != null){
    System.out.print(curr.data + ",");
    curr = curr.succ;
  }
}
```
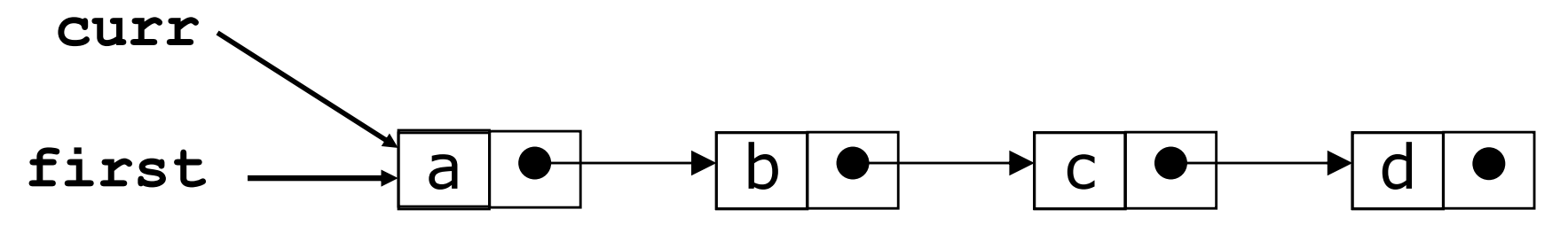

## Traversing a Linked List Recursively

```
private void print(Node r) {
  if(r == null) return;
  System.out.print(r.data + ",");
 print(r.next); //recursive call
}
```
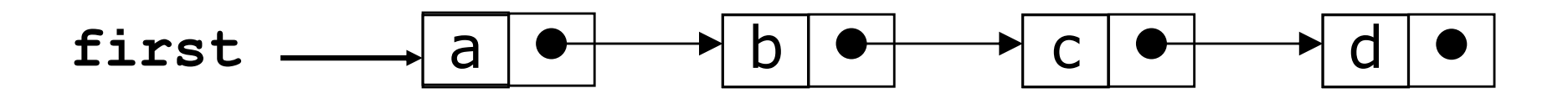

#### Deleting a node

**Delete the first node**

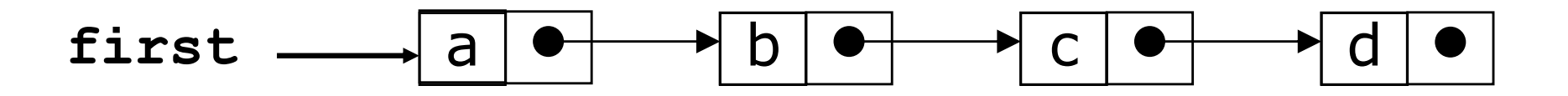

**first = first.next**

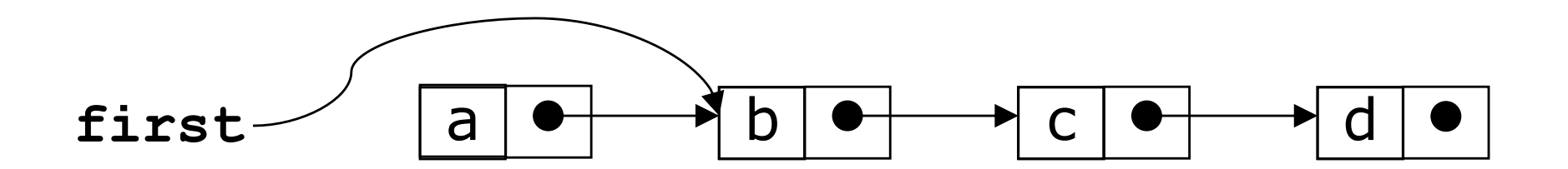

## Deleting a node

**Delete the node "c"**

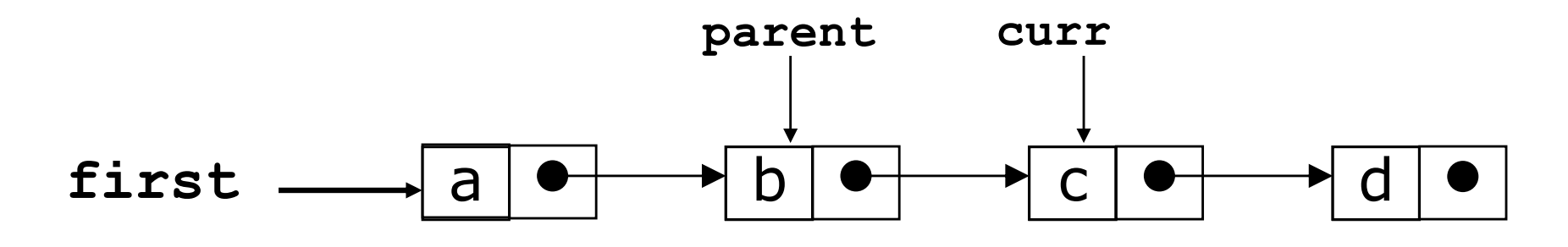

**parent.next = curr.next;**

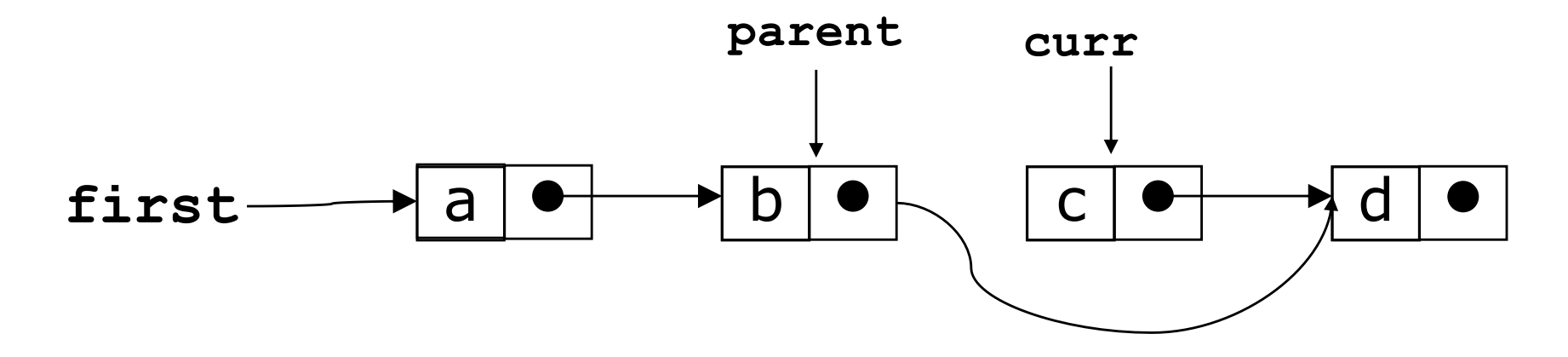

#### Deleting a node

```
18
public boolean remove(E item){
  if(isEmpty()) throw new NoSuchElementException(); 
  if(item == null) return false;
  if(first.data.equals(item)){
    first = first.next; return true;
  }
  Node<E> parent = first;
  Node<E> current = first.next; 
  while(current != null){
    if(current.data.equals(item)){
      parent.next = current.next;
      return true;
    } 
    parent = current;
    current = current.next;
  }
  return false;
}
CMSC 132 Summer 2018
```
#### Deleting a Node Recursively

```
public void remove_rec(E item){
  first = remove_rec(first, item);
}
private Node<E> remove_rec(Node<E> r, E item){
  if( r == null) return null;
  if(r.data.equals(item)){
    return r.next;
  }
  r.next = remove_rec(r.next, item);
  return r;
}
```
## Quiz 1:

**What is a Node used for in a linked list?**

- A. To store the information and the link to the next item
- B. To check for the end of the list
- C. Not used in a linked list
- D. To check for the beginning of the list

## Quiz 1:

**What is a Node used for in a linked list?**

- A. To store the information and the link to the next item
- B. To check for the end of the list
- C. Not used in a linked list
- D. To check for the beginning of the list

Quiz 2:

**What does the following function do for a given Linked List with first node as head?**

```
void foo(Node head){
  if(head == null) return;
    foo(head.next);
    print(head.data);
}
```
- A. Prints all nodes of linked lists
- B. Prints all nodes of linked list in reverse order
- C. Prints alternate nodes of Linked List
- D. Prints alternate nodes in reverse order

Quiz 2:

**What does the following function do for a given Linked List with first node as head?**

```
void foo(Node head){
  if(head == null) return;
    foo(head.next);
    print(head.data);
}
```
- A. Prints all nodes of linked lists
- **B. Prints all nodes of linked list in reverse order**
- C. Prints alternate nodes of Linked List
- D. Prints alternate nodes in reverse order

## Quiz 3:

**Which of the following points is/are true about Linked List data structure when it is compared with array**

- A. Arrays have better cache locality.
- B. Easy to insert and delete elements in Linked List
- C. Random access is not allowed in Linked Lists
- D. All of the above

## Quiz 3:

**Which of the following points is/are true about Linked List data structure when it is compared with array**

- A. Arrays have better cache locality.
- B. Easy to insert and delete elements in Linked List
- C. Random access is not allowed in Linked Lists
- D. All of the above

#### Quiz 4: What is the output of foo?

head 
$$
\longrightarrow
$$
 1  $\longrightarrow$  2  $\longrightarrow$  3  $\longrightarrow$  4  $\longrightarrow$  5  $\longrightarrow$  6

```
void foo(Node head){
  if(head == null) return;
  print(head.data);
  if(head.next != null)
    foo(head.next.next);
  print(head.data);
}
```

```
A. 1 4 6 6 4 1
B. 1 3 5 1 3 5
C. 1 2 3 5
D. 1 3 5 5 3 1
```
#### Quiz 4: What is the output of foo?

head 
$$
\longrightarrow
$$
 1  $\longrightarrow$  2  $\longrightarrow$  3  $\longrightarrow$  4  $\longrightarrow$  5  $\longrightarrow$  6

```
void foo(Node head){
  if(head == null) return;
  print(head.data);
  if(head.next != null)
    foo(head.next.next);
  print(head.data);
}
```
**A. 1 4 6 6 4 1 B. 1 3 5 1 3 5 C. 1 2 3 5 D. 1 3 5 5 3 1**